# **HANSER**

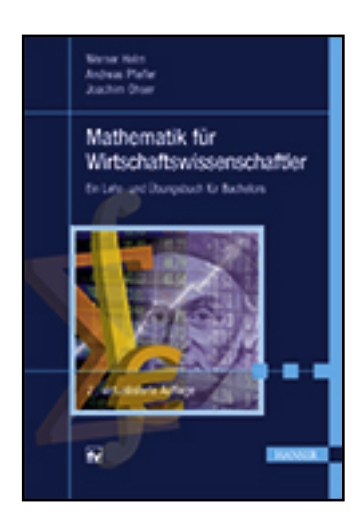

**Werner Helm, Andreas Pfeifer, Joachim Ohser Mathematik für Wirtschaftswissenschaftler Ein Lehr- und Übungsbuch für Bachelors ISBN (Buch): 978-3-446-44593-2 ISBN (E-Book): 978-3-446-44592-5**

**Weitere Informationen oder Bestellungen unter <http://www.hanser-fachbuch.de/978-3-446-44593-2> sowie im Buchhandel.**

# **Vorwort**

Der vorliegende Band richtet sich speziell an Studierende der Wirtschaftswissenschaften im weitesten Sinne, an Berufsakademien, Hochschulen oder Universitäten und ist geeignet als vorlesungsbegleitendes Lehr- und Übungsbuch, kann aber auch wegen der Vielzahl von Beispielen und Aufgaben zum Selbststudium verwendet werden.

Die Autoren sind sich dessen bewusst, dass Studierende der Volks- und Betriebswirtschaft, der Wirtschaftsinformatik oder des Wirtschaftsingenieurwesens sowie verwandter Disziplinen eine fachgerichtete Aufbereitung der Mathematik – auch der Grundlagen der Mathematik – erwarten. Daher sind grundlegende Begriffe der Mathematik wie z. B. der der Funktion von einer oder mehreren Variablen oder der Begriff des Differenzials aus Sicht des Wirtschaftswissenschaftlers dargestellt und mit fachspezifischen Beispielen versehen. Ausführlich dargestellt ist das Thema betriebswirtschaftliche Kostenfunktionen. Insofern ist dieser Band in sich abgeschlossen und kann auch als umfassendes Mathematik-Lehrbuch für Studierende der Wirtschaftswissenschaften dienen. Die Autoren lassen ihre jahrelange vielfältige Lehrerfahrung in dieses Buch einfließen. Vom Schwierigkeitsgrad zielt das Buch auf die Mitte: Da, wo in den Vorlesungen eine abstraktere Sicht auf die Mathematik betont wird, kann das Buch bei der unverzichtbaren praktischen Umsetzung helfen (Learning by Doing). An anderen Hochschulen mit einem geringen Stundenumfang in Mathematik kann das Buch als Universalreferenz dienen, deckt es doch einen sehr breiten Bereich an Inhalten ab, die auch für Lehrveranstaltungen relevant sind, die nicht die Bezeichnung Mathematik im Titel tragen, wie Kostenrechnung, Finanzierung oder Operations Research.

Das Vorgängerwerk *Lehr- und Übungsbuch MATHEMATIK in Wirtschaft und Finanzwesen* wurde gründlich überarbeitet, aktualisiert und an die Rahmenbedingungen der heutigen Bachelor-Studiengänge angepasst. Es bietet die **grundlegende Wirtschaftsmathematik komplett in einem Band**, geht an einigen Stellen leicht darüber hinaus und bildet Brücken aus zur praktischen Verwendung mathematischer Methoden auch in höheren Semestern. Ob Kostenfunktionen, Kundenwanderung, Lineare oder Nichtlineare Optimierung, Projektplanung oder Netzplantechnik – mit und ohne Computer – das Buch ist aus der Sicht der Nutzer und Anwender entwickelt, ohne dabei die mathematische Substanz zu opfern. Die kompakte und trotzdem vollständige Darstellung der klassischen Finanzmathematik vom Autor des in der fünften Auflage erschienenen Buches *Praktische Finanzmathematik* enthält zahlreiche Anwendungsbeispiele.

In den ersten fünf Kapiteln werden die Grundlagen der Mathematik für Volks- und Betriebswirte dargestellt und anhand von ökonomischen Problemen in einem praxisorientierten Zusammenhang erläutert. Dazu zählen Funktionen, Differenzial- und Integralrechnung und Lineare Algebra – Theorie eng verknüpft mit ökonomischen Anwendungen. Kapitel 6 enthält die Lineare Optimierung mit dem Simplex-Algorithmus. Kapitel 7 umfasst die gesamte Finanzmathematik von der Zinsrechnung bis zu den Abschreibungsarten auf aktuellem Stand und führt heran an die Begriffe *Rendite*, *Risiko*, *Call* und *Put*. In Kapitel 8 werden in knapper Form weitere praktische Probleme und deren Lösungsmethoden dargestellt. Stichworte sind: Nichtlineare Programmierung, Optimierung eines Portfolios, Netzplantechnik (CPM, PERT) mit GANTT-Charts.

In allen Kapiteln enthalten sind viele praktische und zeitgemäße durchgerechnete Beispiele, die das Erlernen und Behalten der Begriffe wesentlich fördern. In vielen Fällen werden bei der Berechnung und Darstellung der Lösungen professionelle Softwaresysteme wie z. B. das System SAS verwendet. SAS gilt als die weltweit beste Analytics-Software, renommierte wie aufstrebende Fachbereiche *leisten* sich SAS. Damit wird eine Einführung in die Handhabung dieser auch in Wirtschaft und Industrie vielfach verwendeten Software gegeben. Das Buch enthält Hinweise auf Excel-Programme zur Finanzmathematik. Die zahlreichen Aufgaben, deren Lösungen am Ende des Buches zu finden sind, sollen dem Festigen der erworbenen Kenntnisse und natürlich auch der Prüfungsvorbereitung dienen.

Für die vorliegende 2. Auflage wurde der gesamte Text kritisch durchgesehen, Fehler wurden korrigiert, Ungenauigkeiten klargestellt und Anregungen von Studierenden eingearbeitet.

Autoren und Verlag hoffen, auch mit diesem Buch den Studierenden ein wertvolles Studienmaterial bereitzustellen. Hinweise, Erfahrungen und Anregungen seitens der Studierenden und der Lehrenden nehmen die Autoren und der Verlag gern entgegen.

Darmstadt, im Sommer 2015 Die Autoren

# **Inhaltsverzeichnis**

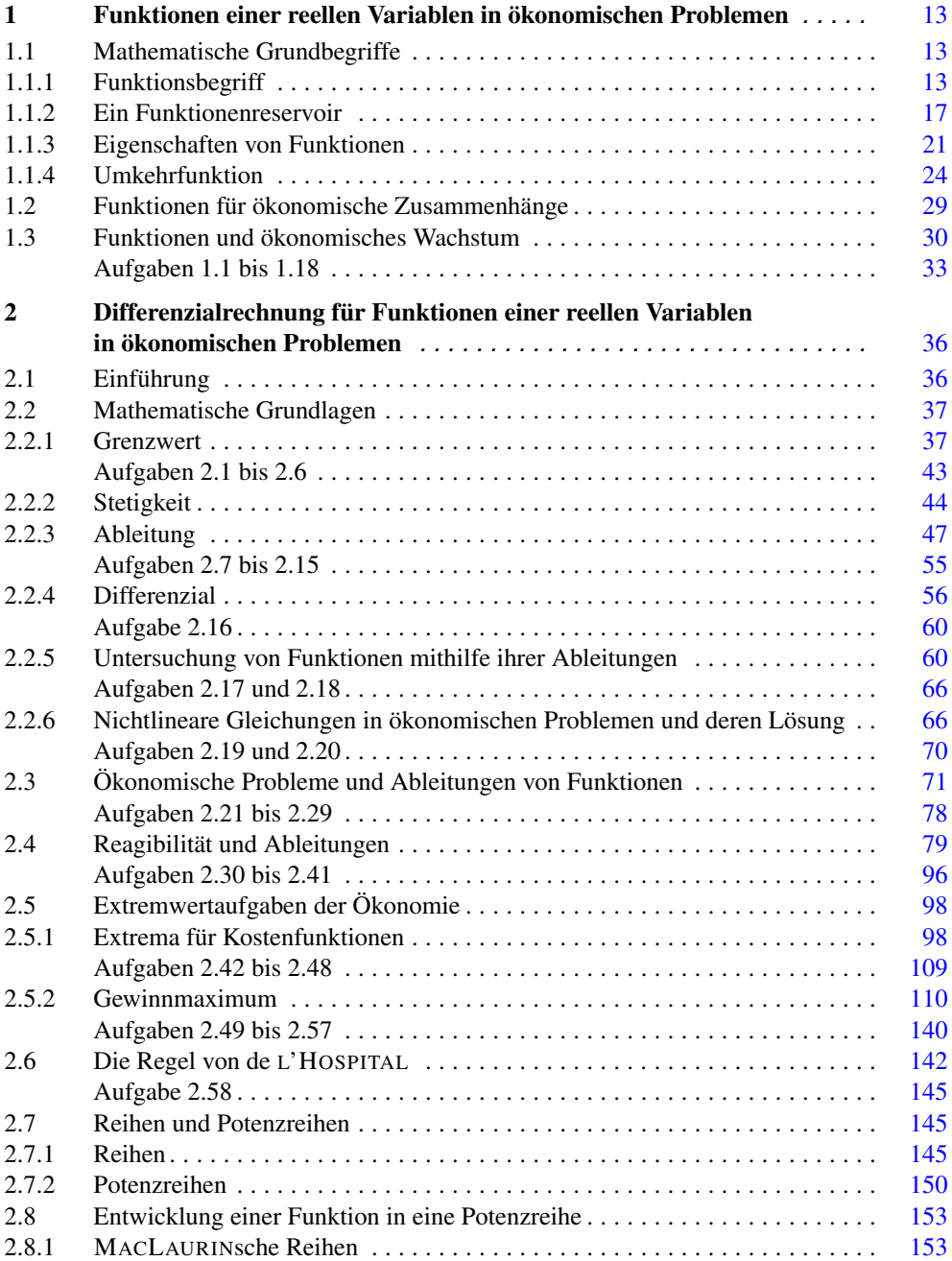

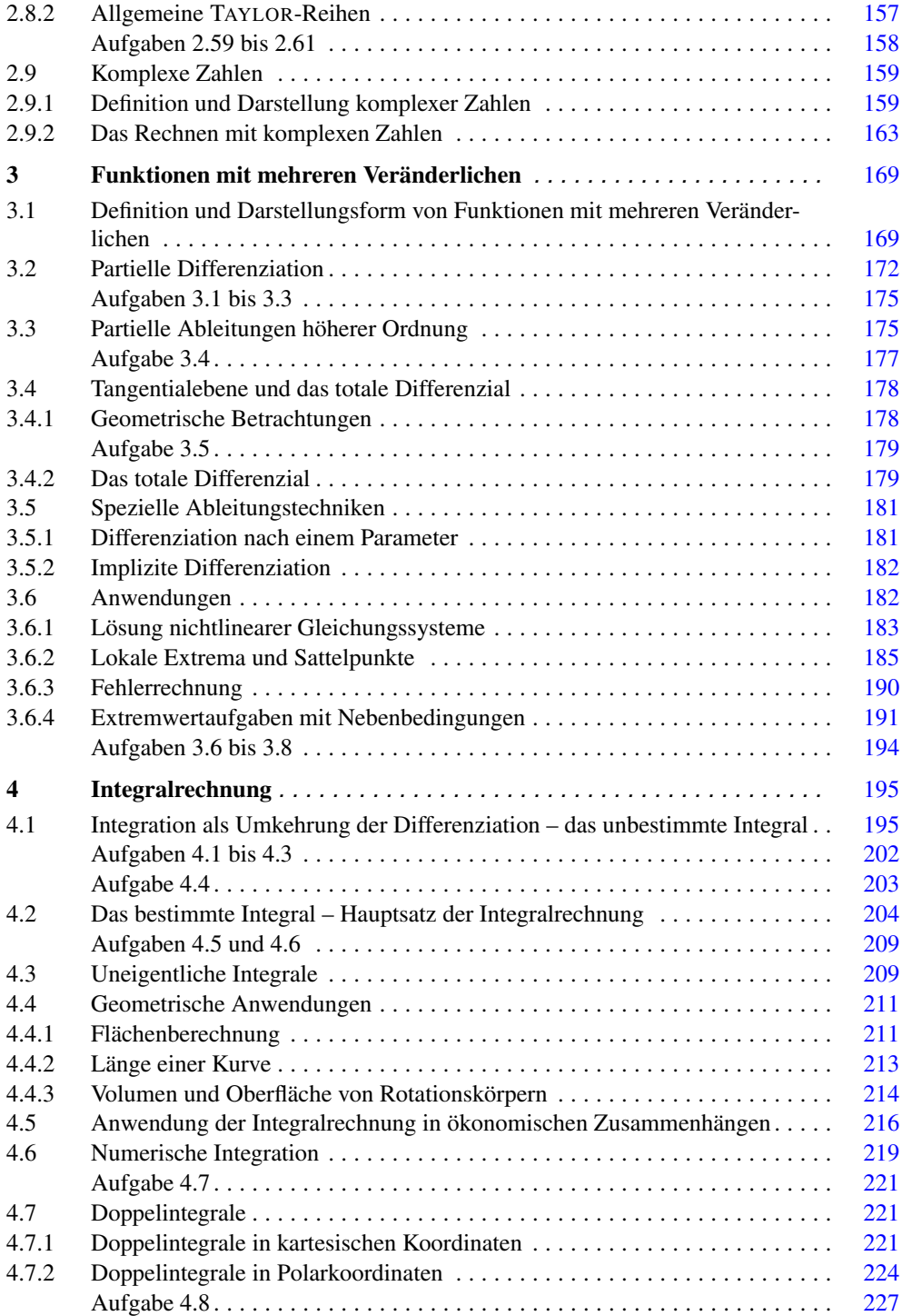

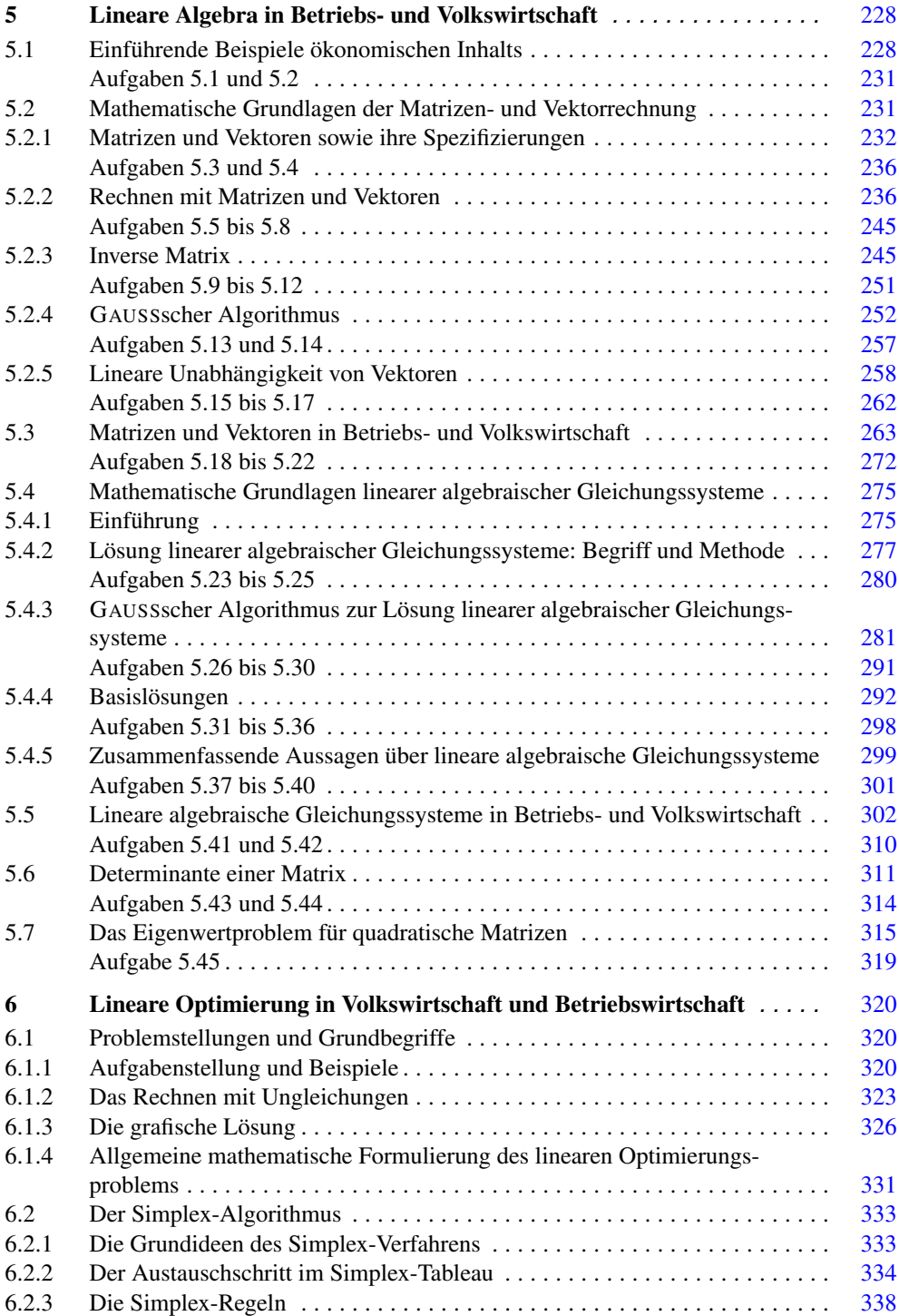

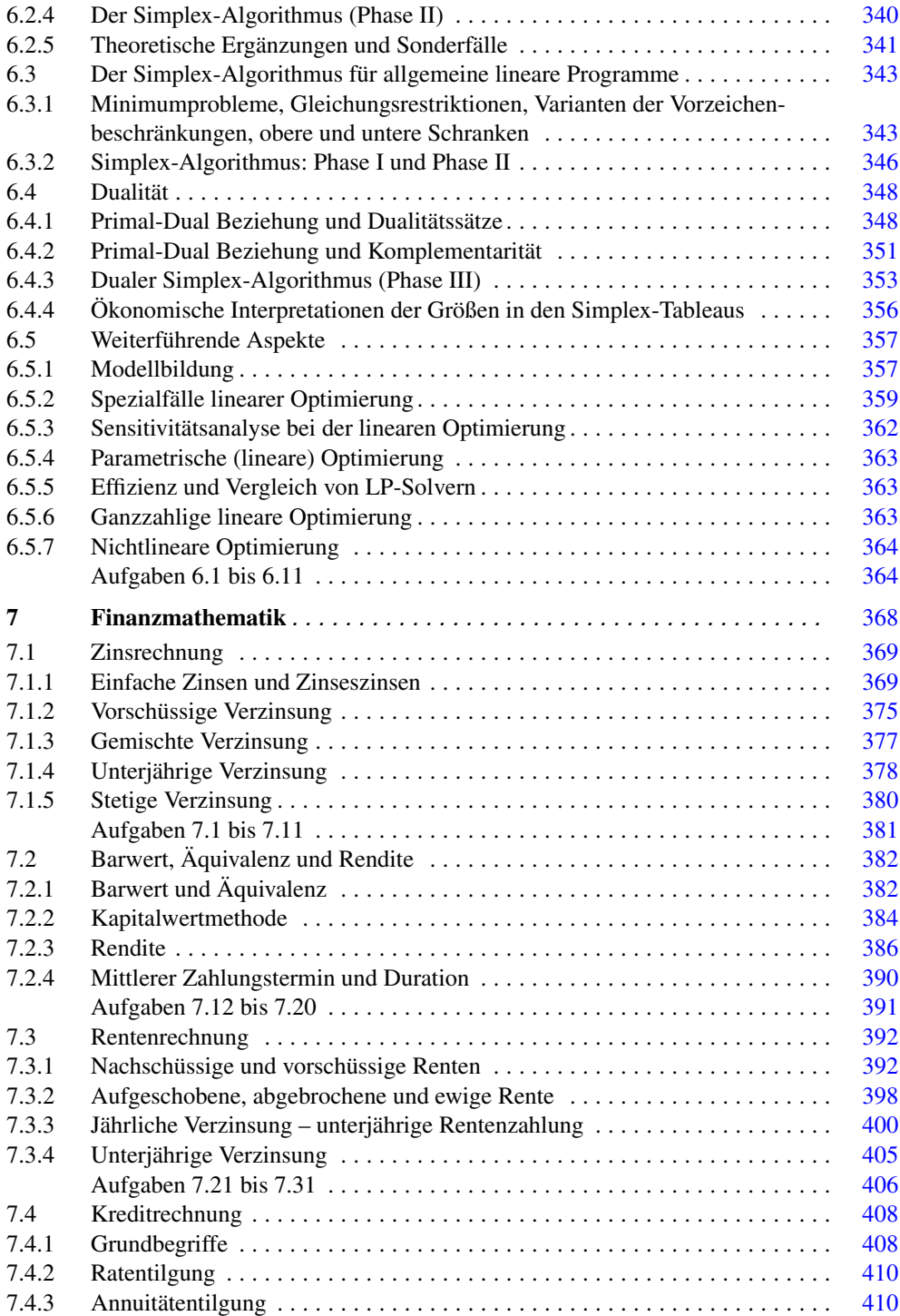

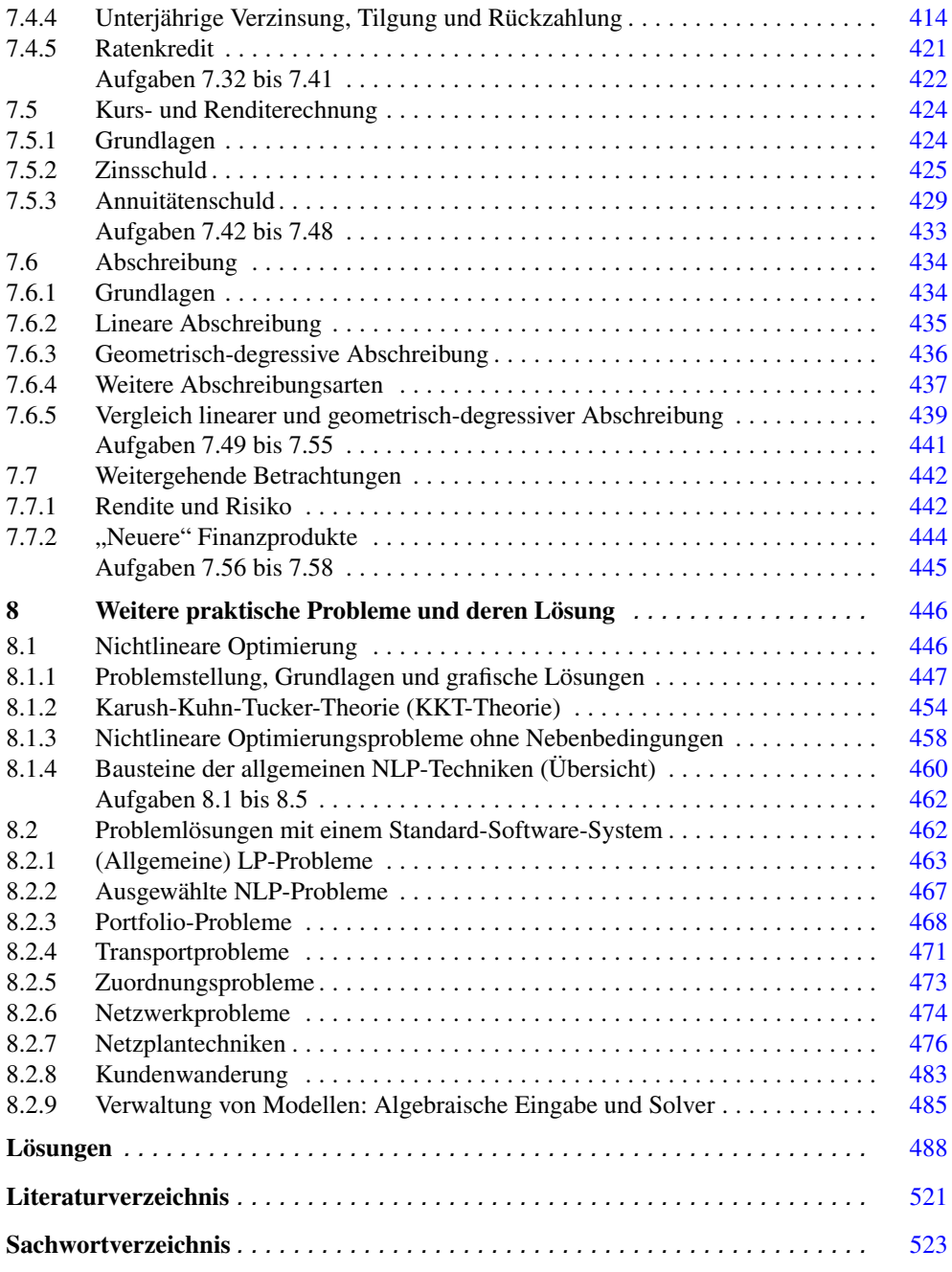

Für die Größen *x* und *y* einer Funktion (1.1b) werden folgende Namen synonym verwendet:

- *x* **unabhängige Variable**, Urbildpunkt, **Argument**,
- *y* **abhängige Variable**, Bildpunkt, **Funktionswert**.

Des Weiteren sind die Bezeichnungen Funktionsterm für *f*(*x*) und Zuordnungsvorschrift oder Funktionsrelation für  $y = f(x)$  gebräuchlich.

Hier werden nur reelle Funktionen betrachtet, und daher wird der Zusatz "reell" künftig nicht angegeben.

Die Menge aller derjenigen Werte *y*, die sich für eine Funktion *f* aus ihrer Zuordnungsvorschrift  $y = f(x)$  ergeben, wenn x den gesamten Definitionsbereich  $D(f)$  durchläuft, wird **Wertebereich** genannt und mit *W*(*f*) bezeichnet.

Zur Vorgabe einer Funktion gehören unbedingt die beiden Elemente "Zuordnungsvorschrift" und "Definitionsbereich" (siehe 1.1b)<sup>1)</sup>. Durch sie ist der Wertebereich eindeutig festgelegt, was jedoch nicht bedeutet, dass seine Ermittlung in jedem Falle elementar verläuft. Die Angabe des Definitionsbereiches einer Funktion ist besonders für angewandte Probleme von Bedeutung, weil die Ergebnisse wesentlich vom Definitionsbereich abhängen können.

#### **BEISPIEL**

**1.2** Einfluss des Definitionsbereiches auf Eigenschaften von Funktionen

Die Funktion *y* = *f*<sub>1</sub>(*x*), *x* ∈ [0, 10], mit *f*<sub>1</sub>(*x*) = (*x* − 3)<sup>2</sup> + 1 hat wegen (*x* − 3)<sup>2</sup> ≥ 0 die Eigenschaft  $f_1(x) \ge 1$  für alle  $x \in [0, 10]$ . Dabei wird der kleinste Funktionswert für  $x = 3$  angenommen:  $f_1(3) = 1$ . Ändert man für  $f_1$  den Definitionsbereich und betrachtet beispielsweise *y*= $f_2(x)$ , *x* ∈ [5, 10] = *D*(*f*<sub>2</sub>), mit *f*<sub>2</sub>(*x*) = (*x*−3)<sup>2</sup> + 1, so gilt hier (*x*−3)<sup>2</sup> ≥ 2<sup>2</sup> = 4 für alle *x* ∈ *D*(*f*<sub>2</sub>), und der kleinste Funktionswert wird für  $x = 5$  angenommen:  $f_2(x) \ge f_2(5) = 5.$ 

Aus den Argumenten *x* und den Funktionswerten *y* einer Funktion *f* können geordnete Wertepaare (*x*; *y*) gebildet werden, bei denen immer *x* an erster und *y* an zweiter Stelle steht. Die Wertepaare (*x*; *y*) lassen sich als Punkte in einem kartesischen Koordinatensystem darstellen. Die Gesamtheit aller Punkte (*x*; *y*), die man erhält, wenn *x* alle Werte von *D*(*f*) durchläuft, bildet den **Graphen**  $G_f$  der Funktion.

#### **BEISPIEL**

**1.3** Darstellung von Funktionen mittels ihres Graphen

Der Graph der Funktion *y* = 0,5*x* + 1, −3  $\leq$  *x*  $\leq$  6, ist eine Strecke (s. *Bild 1.1*). Der Graph der Funktion  $y = (x - 3)^2 + 1$ ,  $0 \le x \le 5$ , ist ein Parabelabschnitt (s. *Bild 1.2*).

<sup>&</sup>lt;sup>1)</sup> Ausgenommen hiervon ist der Fall, dass die Funktion nur aus endlich vielen, aufgelisteten Wertepaaren  $(x_i; y_i)$ ,  $i = 1, 2, \ldots n$ , besteht.

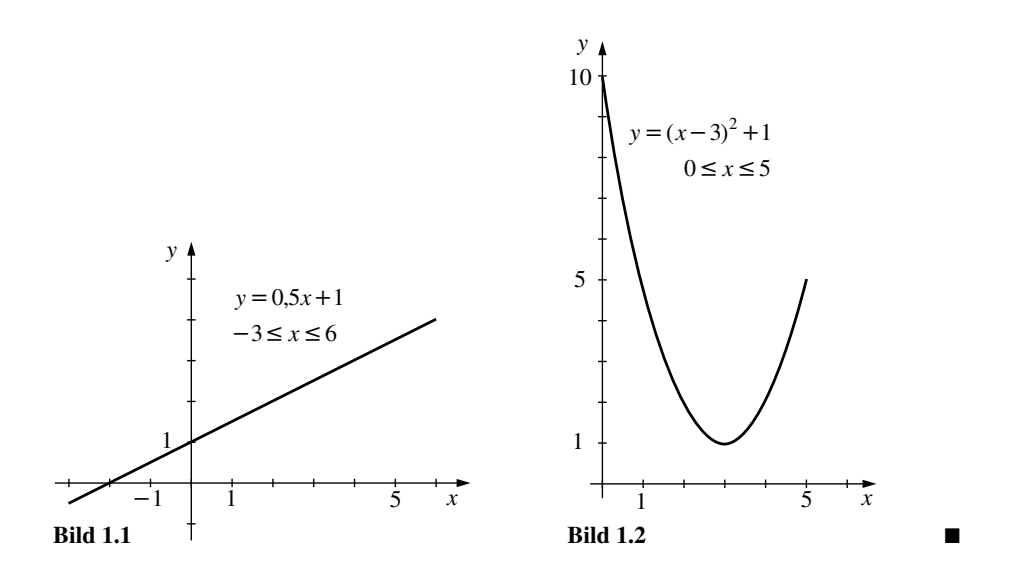

Graphen von Funktionen können Strecken, Streckenzüge, Geraden, Kurven, Punktfolgen oder aus den genannten Elementen zusammengesetzt sein.

#### **BEISPIEL**

**1.4** Punktfolgen und Streckenzüge als Graphen von Funktionen

Der Graph der Durchschnittskostenfunktion  $k = k(P)$  aus *Tabelle 1.1* ist eine Punktfolge (s. *Bild 1.3*).

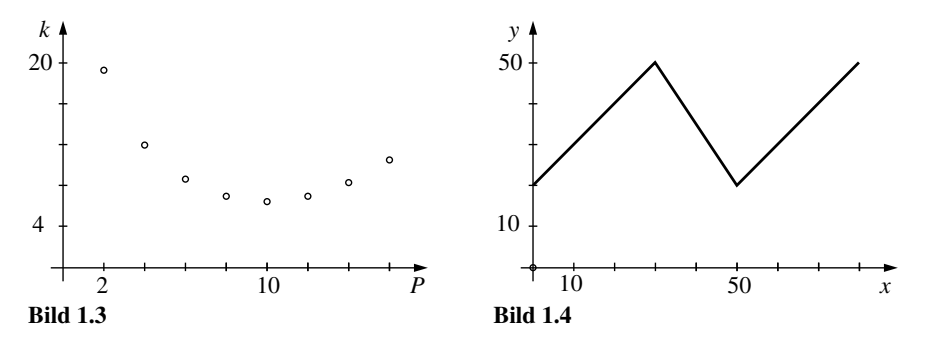

*Bild 1.4* zeigt einen Streckenzug als Graphen. Er ist aus 3 Strecken zusammengesetzt.

Graphen von Funktionen besitzen eine charakteristische Eigenschaft: Jede Parallele zur vertikalen Achse des kartesischen Koordinatensystems schneidet den Graphen höchstens in einem Punkt. Ursache hierfür ist der Sachverhalt, dass jedem Argument *x* genau ein Funktionswert *y* zugeordnet ist. Man vergleiche hierzu die *Bilder 1.1* bis *1.4*. Deshalb muss durchaus nicht jede Kurve in einem kartesischen Koordinatensystem Graph einer Funktion sein. So stellen beispielsweise die Kurven in den *Bildern 1.5* und *1.6* keine Funktionen dar. Dagegen können

Die dargelegten Aussagen (2.99) und (2.100) spiegeln sich bei einer grafischen Darstellung von Gesamt-, Durchschnitts- und Grenzkosten wie folgt wider (vgl. *Bild 2.18*). Die Graphen von  $K'(x)$  und  $k(x)$  schneiden sich im Punkt  $(x_D^*; k(x_D^*))$ . Die Tangente an den Graphen von *K*(*x*) im Punkt (*x*<sup>\*</sup><sub>1</sub>; *K*(*x*<sup>\*</sup><sub>1</sub>)) verläuft durch den Koordinatenursprung (vgl. mit (2.55) und *Bild 2.14* aus *Abschnitt 2.3*).

Die Bestimmungsgleichung für die Schwelle des Ertragsgesetzes lautet

$$
K''(x_W) = 0.\t(2.101)
$$

Sie muss flankiert werden durch die hinreichenden Minimumbedingungen

$$
K''(x) \begin{cases} < 0 & \text{für } x_{\text{W}} - \delta < x < x_{\text{W}} \\ > 0 & \text{für } x_{\text{W}} < x < x_{\text{W}} + \delta \end{cases}
$$
 (2.102)

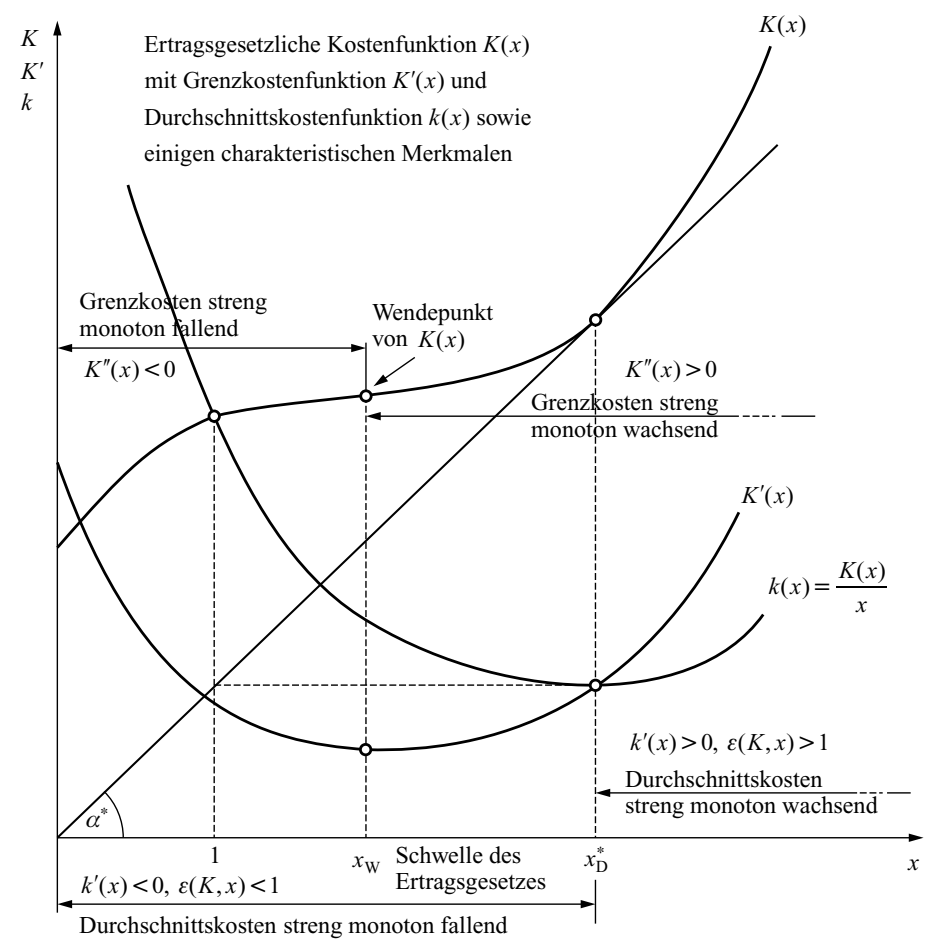

**Bild 2.18** Die Kostenfunktionen aus der Darstellung des Ertragsgesetzes

wobei  $\delta > 0$  eine hinreichend kleine positive Zahl ist. Damit wird klar, dass die Schwelle des Ertragsgesetzes mathematisch einen Wendepunkt der Kostenfunktion  $K = K(x)$  darstellt. Die Schwelle *xw* des Ertragsgesetzes trennt die anfängliche Rechtskrümmung von der nachfolgenden Linkskrümmung (vgl. *Bild 2.18*) des Graphen für  $K = K(x)$ .

Das *Bild 2.18* dient der *qualitativen* Darstellung der bisher erhaltenen Ergebnisse. Es ist ergänzt um die Aussagen  $\varepsilon(K, x) < 1$  bzw.  $\varepsilon(K, x) > 1$  für gewisse Intervalle. Ihr Nachweis beruht auf (2.97) (Einzelheiten siehe Aufgabe 2.42). Die im *Bild 2.18* gewählte Lage von  $x<sub>W</sub>$ und x<sup>\*</sup><sub>D</sub> ist nicht zufällig. Es gilt nämlich die allgemeine **Aussage** (siehe Aufgabe 2.44):

Für ertragsgesetzliche Kostenfunktionen ist die Schwelle *xw* des Ertragsgesetzes immer kleiner als das Betriebsoptimum *x* ∗ D

 $x_{\rm W}$  <  $x_{\rm D}^*$ .

In der Kostentheorie hat es sich bewährt, eine bestimmte Klasse von Polynomen 3. Grades als ertragsgesetzliche Kostenfunktionen  $K = K(x)$ ,  $0 \le x_0 \le x \le x_1$ , zu verwenden. Mit ihnen hat *K*(*x*) die Darstellung

$$
K(x) = a + bx - cx^2 + dx^3,
$$
\n(2.103)

wobei  $a, b, c, d > 0$  gewisse positive Zahlen sind, von denen *b*, *c* und *d* der Bedingung

$$
c^2 < 3bd \tag{2.103a}
$$

genügen müssen. Diese Bedingung garantiert, dass  $K(x)$  streng monoton wächst (vgl. Aufgabe 2.43).

#### **BEISPIEL**

**2.46** Minimum für Durchschnitts- und Grenzkosten (Betriebsoptimum und Schwelle des Ertragsgesetzes)

Gegeben ist die ertragsgesetzliche Kostenfunktion  $K = K(x)$  mit

 $K(x) = 96 + 150x - 22,5x^2 + 1,5x^3, \quad 0 \le x \le 10,$ 

wobei *K*(*x*) die Gesamtkosten (in GE) in Abhängigkeit vom Output *x* (in ME) angibt.

- a) Es ist die Funktion der Durchschnittskosten zu bilden und deren Minimum zu ermitteln.
- b) Für  $x = 6, 7, 8, 9$  und 10 sind die Elastizitäten  $\varepsilon(K, x)$  zu berechnen, und die erhaltenen Werte sind in Relation zu *Bild 2.18* zu setzen.
- c) Es sind die Grenzkosten sowie deren Minimum zu ermitteln.
- d) Die Gesamtkosten sowie ihre Durchschnitts- und Grenzkosten sind unter Markierung charakteristischer Punkte und Intervalle darzustellen (vgl. *Bild 2.18*)!

*Lösung*:

a) Für die Durchschnittskosten ergibt sich die Darstellung

$$
k(x) = \frac{96}{x} + 150 - 225x + 15x^2, \quad 0 < x \le 10.
$$

Verwendet man (2.96) zur Bestimmung des Betriebsoptimums *x*<sup>\*</sup><sub>D</sub> (möglich wären auch (2.99) oder (2.100)), lautet die Bestimmungsgleichung für *x*<sup>\*</sup><sub>D</sub>

$$
-\frac{96}{(x_D^*)^2} - 22.5 + 3x_D^* = 0.
$$

Sie ist nichtlinear. Das NEWTON-Verfahren liefert  $x_D^* = 8$ . Wegen  $k''(x_D^*) = 192/(x_D^*)^3 + 3 > 0$  kann festgestellt werden: Die Durchschnittskosten nehmen für  $x_D^* = 8$  ihren minimalen Wert  $k^* = k(8) = 78$  GE/ME an, d. h., das Betriebsoptimum liegt beim Output  $x = 8$  ME.

b) Wegen  $K'(x) = 150 - 45x + 4,5x^2$  erhält man für die Elastizität die Darstellung  $\varepsilon(K,x) = (150 - 45x + 4,5x^2)$ *x* .

$$
6(x,3) = (150 - 15x + 1,5x + 96 + 150x - 22,5x^2 + 1,5x^3)
$$

Mit ihr sind die gesuchten Elastizitätswerte zu berechnen.

Tabelle der Elastizitätswerte

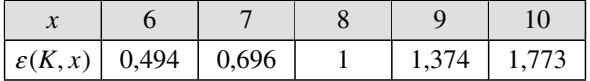

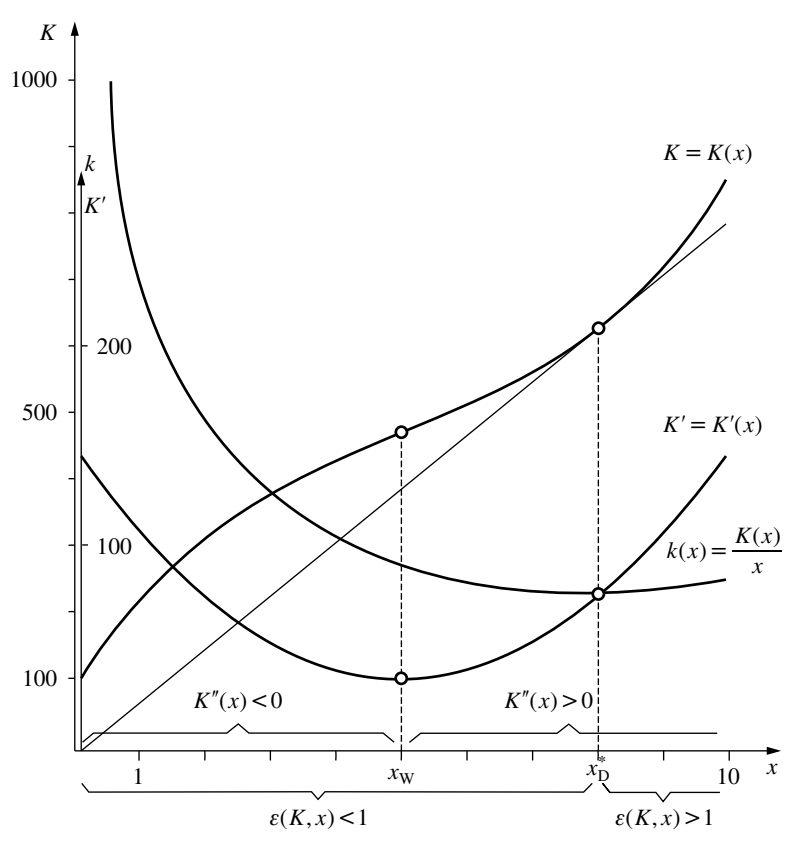

**Bild 2.19** Kostenfunktionen und Elastizität

Startet man einen weiteren Versuch mit dem Pivotelement  $a_{31} = 2.75$ , ausgehend von dem gerade berechneten Tableau, so erhält man die Lösung  $x_E = (9,09, 6,73, 0, -6,36, 0)^T$ , nachdem man  $x_3$  und  $x_5$  gleich null gesetzt hat. Dies ist wohl eine Basislösung, aber keine zulässige, denn *x*<sup>4</sup> ist kleiner als null im Widerspruch zur Nichtnegativitätsbedingung. Es handelt sich hier um eine unzulässige kanonische Form des Problems.

Ein Versuch mit dem Pivotelement  $a_{21} = 1,25$ , ebenfalls ausgehend von dem obigen Tableau, liefert dagegen:

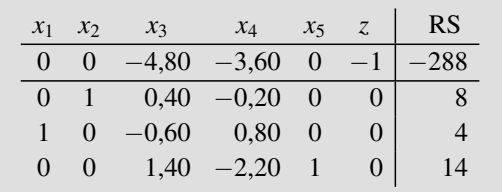

Dieses Tableau stellt wieder eine zulässige kanonische Form des Problems dar: Wir setzen *x*<sup>3</sup> und  $x_4$  gleich null und lesen eine neue Lösung ab:  $x_E = (4, 8, 0, 0, 14)^T$ . Führen Sie die Probe durch!

Der zugehörige Wert der Zielfunktion ist 288 (−1 beachten!). Der Vergleich mit der grafischen Lösung zeigt uns, dass wir hier bereits die optimale Lösung des linearen Optimierungsproblems gefunden haben.

Wir könnten nun alle möglichen Kombinationen ausprobieren und zur Veranschaulichung die erhaltenen Lösungen in unsere grafische Lösung eintragen (Aufgabe 6.1).

Wir erkennen auf diesem Wege, dass offensichtlich alle Basislösungen mit Schnittpunkten von Restriktionsgeraden (einschl. der Koordinatenachsen) übereinstimmen und dass zulässige Basislösungen immer Eckpunkte des Lösungspolyeders sind. Dies ist allgemein so. Ein naheliegender Ansatz besteht darin, einfach *alle* Eckpunkte des Polyeders (sprich *alle* zulässigen Basislösungen) zu ermitteln. Derjenige Eckpunkt mit dem größten Zielfunktionswert löst dann die gestellte Optimierungsaufgabe. Wegen des enormen Rechenaufwandes ist dieser Ansatz aber nicht praktikabel. Denn bereits bei einem (kleinen) Problem in Standard-Maximum-Form mit *m* = 50 und *n* = 50 können wir auf

$$
\binom{m+n}{n} = \binom{100}{50} \cong 10^{29}
$$

verschiedene Arten *n* von *m* + *n* Variablen herausgreifen und null setzen. Diese Formel verwendet die sogen. Binomialkoeffizienten. Also kann es bei diesem Problem bis zu 10<sup>29</sup> unterschiedliche Basislösungen (Eckpunkte und andere Schnittpunkte) geben. An diesen riesigen Zahlen scheitern auch die schnellsten Computer. Es ist eine gewaltige Leistung, dass der Simplex-Algorithmus normalerweise nur ca. 75–150 Eckpunkte braucht, um bei einem solchen Problem eine optimale Lösung zu finden.

Bevor wir die Regeln des Simplex-Algorithmus formulieren, gehen wir zu einer etwas anderen Darstellungsform unseres Problems über, dem **Simplex-Tableau in Kurzform**.

Dieses ist unübertroffen gut zur schnellen manuellen Durchführung des Verfahrens geeignet und bietet sich auch als Visualisierungsinstrument über ein Makro an, welches am besten

in einem Tabellenkalkulationssystem (z. B. MS-EXCEL) oder in einem Softwaresystem mit einer Matrixsprache (MATLAB, APL, GAUSS o. a.) realisiert wird.

Die bereits berechneten Langtableaus haben gezeigt, dass die *z*-Spalte immer unverändert bleibt und die Einheitsspalten nicht sehr viel Information liefern, eher das Ablesen der Lösung erschweren: Die Darstellung in dieser Form ist redundant. Kompakter und leichter lesbar ist das folgende Kurztableau. In diesem sind alle Einheitsspalten eliminiert, das Kernstück bildet die Koeffizientenmatrix *A*, darüber steht die Zielfunktion (−*z* beachten!), in der Kopfzeile stehen die zugehörigen Nichtbasisvariablen, in der linken Leiste die Basisvariablen genau in derjenigen Zeile, in der im Langtableau die zugehörige 1 stand, und rechts der negative Wert der Zielfunktion, −*z*0, und die "rechte Seite" des Problems, der Vektor *b*.

Anfangs-Tableau:

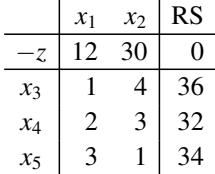

BV:  $x_3$ ,  $x_4$ ,  $x_5$ , NBV:  $x_1$ ,  $x_2$ , BL:  $(0, 0, 36, 32, 34)^T$ ,  $z = 0$ 

Zwischen-Tableau:

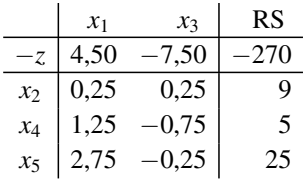

BV:  $x_2$ ,  $x_4$ ,  $x_5$ , NBV:  $x_1$ ,  $x_3$ , BL:  $(0, 9, 0, 5, 25)^T$ ,  $z = 270$ 

Optimal-Tableau:

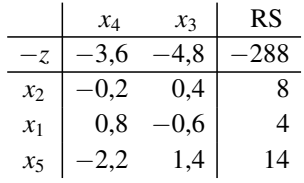

BV:  $x_2, x_1, x_5$ , NBV:  $x_4, x_3$ , BL:  $(4, 8, 0, 0, 14)^T$ ,  $z = 288$ 

Bei dieser Darstellung sind die jeweiligen Werte der BV sehr einfach abzulesen. Der durchgeführte Austausch-Schritt muss hierbei aber durch einen entsprechenden Platztausch dokumentiert werden ( $x_2 \leftrightarrow x_3$  im ersten,  $x_1 \leftrightarrow x_4$  im zweiten Schritt).

Für die Rechnung im Kurztableau empfiehlt sich die folgende schematische Vorgehensweise, die leicht zu lernen und zu üben ist.

### **7.1 Zinsrechnung**

#### **7.1.1 Einfache Zinsen und Zinseszinsen**

Der **Zins** ist der Preis für die Überlassung von Geld oder Kapital. (7.1)

Wird Kapital auf Zeit angelegt und erhalten Sie beispielsweise 5 % Zinsen, wird 5 **Zinsfuß** genannt und allgemein mit *p* bezeichnet.  $i = p/100$ , also in diesem Beispiel  $0.05 = 5\%$ heißt **Zinssatz**. Die Angabe des Zinssatzes bzw. des Zinsfußes ist grundsätzlich auf ein Jahr bezogen: 5 % **p. a.** (lat. per annum; pro Jahr). Die Angabe p. a. wird jedoch oft weggelassen.

Zinsen werden proportional auf den angelegten Betrag, das sogenannte **Kapital**, gezahlt. Das **Anfangskapital** wird meist mit *K*<sup>0</sup> bezeichnet. Gesucht ist das Kapital einschließlich Zinsen nach einem Jahr, nach zwei Jahren oder allgemein nach *t* Jahren, also *K<sup>t</sup>* . Um dieses Kapital zu ermitteln, gibt es verschiedene Methoden. Bei **einfachen Zinsen** werden die Zinsen nicht mitverzinst. Von **Zinseszinsen** spricht man, wenn Zinsen auf nicht ausgezahlte Zinsen berechnet werden. Zinsen werden dabei dem Kapital hinzugefügt (= kapitalisiert) und dann mit diesem verzinst. Die Zeitpunkte, an denen die Zinsen zum Kapital hinzugerechnet und mitverzinst werden, heißen **Zinskapitalisierungszeitpunkte**.

#### **Einfache Zinsen**

#### **BEISPIEL**

**7.2** Sie legen 400  $\in$  an. Bei  $i = 5\%$  und einfachen Zinsen erhalten Sie jährlich 20  $\in$  $(=400 \text{ } \in \text{·} 0.05)$  Zinsen. Das Kapital nach einem Jahr beträgt somit 420  $\in$ . Das Kapital nach vier Jahren, bezeichnet mit  $K_4$ , ist 480  $\in$ .

Bei einfachen Zinsen sind die Zinsen für jedes Jahr gleich hoch, nämlich  $K_0 \cdot i$ . Nach einem Jahr ist somit das Kapital mit Zinsen angewachsen auf:  $K_1 = K_0(1 + i)$ . Nach zwei Jahren auf:  $K_2 = K_0(1 + 2i)$ . Deshalb gilt

Das Kapital *K*<sup>0</sup> wächst bei einem Zinssatz von *i* bei **einfachen Zinsen** in *t* Jahren auf  $K_t = K_0(1 + t \, i).$  (7.2)

- *K*<sup>0</sup> **Anfangskapital**, auch **Barwert** genannt
- *K<sup>t</sup>* **Endkapital** (Kapital nach *t* Jahren), auch **Endwert** genannt
- *i* **Zinssatz**
- *t* **Laufzeit** (in Jahren)

#### **BEISPIELE**

**7.3** Ein Betrag von  $200 \in \text{wind}$  mit einem Zinssatz von 4 % verzinst. Das Kapital ist dann nach zwei Jahren bei einfachen Zinsen auf 216 € angewachsen, denn mit  $K_0 = 200$ ;  $i = 0.04$ ;  $t = 2$  ergibt sich:

 $K_2 = 200(1 + 2 \cdot 0.04) = 216.$ 

**7.4** Wenn Sie nach acht Jahren bei 6 % einfachen Zinsen ein Kapital von 1.000 € besitzen, wie hoch ist das Kapital zu Beginn, d. h., wie hoch ist der Barwert?

*Lösung*: Mit 
$$
K_8 = 1.000
$$
,  $i = 0.06$  und  $t = 8$  ergibt sich  
\n
$$
K_0 = \frac{K_t}{(1 + ti)} = \frac{1.000}{(1 + 8 \cdot 0.06)} = 675,68.
$$

Die Formel (7.2) für einfache Zinsen wird selten für Laufzeiten (*t*) größer als ein Jahr verwendet. Meist wird sie angewandt, wenn *t* ein Bruchteil eines Jahres ist. Beispielsweise wird für eine Verzinsungsdauer von einem halben Jahr  $t = \frac{1}{2}$  $\frac{1}{2}$  eingesetzt. Die Laufzeit muss also keine ganze Zahl sein. In der Praxis werden die Zinsen bei Laufzeiten, die kleiner als ein Jahr sind, nach Tagen berechnet. Die Laufzeit *t* wird folgendermaßen ermittelt:

$$
t = \frac{\text{Zinstage}}{\text{Basistage}}\tag{7.3}
$$

Dabei hängt die Berechnung der Zinstage und der Basistage (= Jahreslänge in Tagen) von der gewählten Berechnungsmethode ab. Folgende Berechnungsmethoden (Usancen) sind gebräuchlich:

 $A.30E/360$ 

B: 30/360

C: tatsächliche Laufzeittage/365 (auch englische Usance genannt)

D:tatsächliche Laufzeittage/360 (auch internationale Usance genannt)

E: tatsächliche Laufzeittage/tatsächliche Jahreslänge in Tagen (auch actual/actual oder kalendergenau/kalendergenau genannt).

Bei der Berechnungsmethode A (Methode 30 E/360) wird unabhängig von der tatsächlichen Länge der Monat immer mit 30 Tagen und das Jahr mit 360 Tagen angesetzt. Bei Monaten mit 31 Tagen ist der 31. kein Zinstag.

Viele Taschenrechner und EDV-Programme rechnen jedoch, wenn der 31. der Endtag ist, als wäre das Enddatum der 1. des Folgemonats. Dies ist die Methode 30/360.

Bei der Berechnungsmethode C kommt bei der Ermittlung der Laufzeittage die exakte kalendarische Laufzeit zur Anwendung. Die Basistage betragen 365.

Bei der Methode D hat eine kalendergenaue Tagezählung bei 360 Basistagen zu erfolgen.

Bei der Berechnungsmethode E werden sowohl die Laufzeittage als auch das zugrunde gelegte Basisjahr mit kalendergenauen Werten berücksichtigt.

Je nachdem, welche Berechnungsmethode angewandt wird, können die Zinsbeträge unterschiedlich sein.

#### **BEISPIELE**

**7.5** Bei Sparbüchern und Sparkonten wird im Verlauf eines Kalenderjahres in Deutschland die Formel für einfache Zinsen meist mit der Berechnungsmethode A verwendet. Sie legen ihr Geld vom 1.7.2011 bis zum 1.8.2011 – also den ganzen Juli – an. Das sind

#### **BEISPIEL**

**7.37** Sie zahlen zehn Jahre lang jedes Jahr  $100 \in \text{auf}$  ein Sparkonto. Ein anderes Beispiel: Sie heben zwei Jahre lang von ihrem Sparkonto jeden Monat genau 50 $\epsilon$  ab. Beide Beispiele sind Zeitrenten. Der Begriff Rente wird immer für regelmäßige Zahlungen verwendet, unabhängig davon, ob es sich um Ein- oder Auszahlungen handelt. Ein Beispiel für eine Leibrente sind die Zahlungen aus der gesetzlichen Rentenversicherung. Wie viele Jahre die Zahlungen aus dieser Rente geleistet werden, steht nämlich im Vorhinein nicht fest.

Es wird nun ermittelt, zu welchem Kapital – dem **Rentenendwert** – die jährlichen Zahlungen bei einer Rente führen. Dazu müssen alle Zahlungen auf den Endzeitpunkt aufgezinst werden. Der **Rentenbarwert** oder Gegenwartswert bezieht sich auf den Wert zum heutigen Zeitpunkt.

Bei einer nachschüssigen Rente wird die erste Rate ein Jahr nach dem Bezugszeitpunkt des Barwertes und die letzte Rate genau am Bezugszeitpunkt des Rentenendwertes geleistet, vgl. *Bild 7.3*.

Um den Rentenendwert zu berechnen, ist das Folgende zu beachten: Die erste Rate *r* wird *n* − 1 Jahre verzinst, die zweite Rate noch *n* − 2 Jahre. Die letzte Rate wird am Ende der Laufzeit eingezahlt, also nicht mehr verzinst.

Deshalb gilt für den Rentenendwert:  $R_n = rq^{n-1} + rq^{n-2} \dots + rq^0$ .

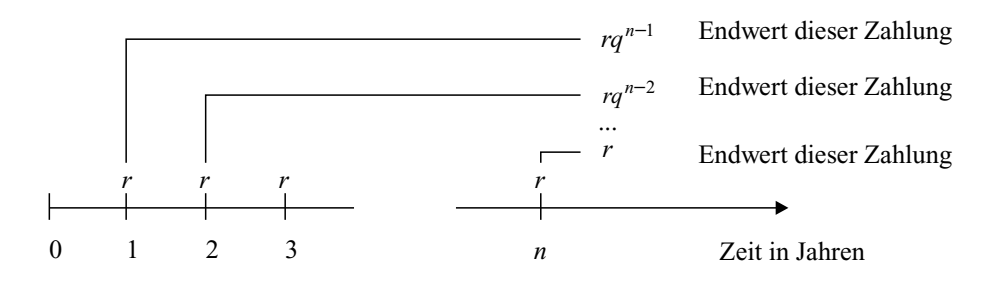

**Bild 7.3** Zahlungen der Höhe *r* bei einer nachschüssigen Rente

Fassen Sie diese Summanden (geometrische Summe) zusammen, erhalten Sie

$$
R_n=r\frac{q^n-1}{q-1}.
$$

Der Rentenbarwert ergibt sich durch Diskontierung um *n* Jahre. Die Laufzeiten ergeben sich nach Auflösung der Formeln für den Rentenendwert bzw. den Rentenbarwert nach der Unbekannten *n*. Insgesamt erhalten Sie somit

Welche der beiden Anlagen ist die bessere? Der Erwartungswert der Rendite, also die mit den Wahrscheinlichkeiten gewichtete Rendite beträgt bei den Aktien

$$
E(R_A) = 0,64 \cdot 10\% + 0,18 \cdot (-10\%) + 0,18 \cdot 30\%
$$
  
= 6,4\% - 1,8\% + 5,4\% = 10\%.

Bei den Aktien sind also 10 % Rendite zu erwarten, bei der Festgeldanlage ist *E*(*R*F) nur 5 %. Im Schnitt ist die Anlage in Aktien günstiger. Aber – wie Sie sicherlich sofort erkennen – hat die Aktienanlage ein größeres Risiko. Das Risiko wird in der Finanzmathematik als Standardabweichung oder Wurzel aus der Varianz berechnet:

 $Var(R_A) = 0.18(-10 - 10)^2 + 0.64(10 - 10)^2 + 0.18(30 - 10)^2 = 144.$ 

Das Risiko bei der Aktienanlage ist die Wurzel aus 144, also Risiko $_A = 12\%$ . Das Risiko bei der Festgeldanlage ist natürlich null: Risiko $_F = 0\%$ .

Welches die beste Anlage ist, kann nicht angegeben werden. Es hängt davon ab, wie risikobereit Sie sind. Vielleicht ist es auch günstig, eine Aufteilung des Anlagebetrages auf beide Anlagen zu tätigen. Eine solche Aufteilung, auch mit **Diversifikation** bezeichnet, ist sinnvoll, wenn nicht nur ausschließlich die Rendite oder ausschließlich das Risiko betrachtet wird. Die Auswahl, genannt **Portfolio-Selection**, und ihre Eigenschaften werden in Büchern über Wertpapieranalyse ausführlich beschrieben. Zum Abschluss nur noch ein Beispiel.

**7.94** Gegeben seien folgende zwei Anlagemöglichkeiten: Möglichkeit A hat eine erwartete Rendite von  $\mu_A = 12\%$  bei einem erwarteten Risiko von  $\sigma_A = 25\%$ . Anlage B bringt dagegen nur eine erwartete Rendite von  $\mu_B = 7\%$ . Das Risiko ist aber mit  $\sigma_B = 4\%$ sehr niedrig. Die Korrelation zwischen den beiden Anlagen sei  $r_{AB} = -0.4$ . Tragen Sie die beiden Anlagemöglichkeiten in ein Risiko-Rendite-Diagramm ein, er-

halten Sie die beiden mit Kreisen gekennzeichneten Punkte im *Bild 7.13*. Der Kreis links unten repräsentiert Anlage B, rechts oben Anlage A.

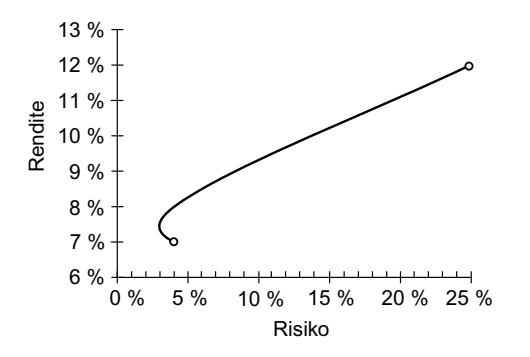

**Bild 7.13** Risiko-Rendite-Diagramm für *Beispiel 7.94*

Auch für Anlagemischungen aus diesen beiden Anlagen können Sie die Rendite und das Risiko ausrechnen. Ist *a* der Anteil an Anlage A und 1 − *a* der Anteil an Anlage B, gilt für den Erwartungswert und das Risiko der Rendite  $R_M$  der Anlagemischung:

$$
E(R_{\rm M}) = a \cdot \mu_{\rm A} + (1 - a) \cdot \mu_{\rm B},
$$
  
Risiko $(R_{\rm M}) = \sqrt{a^2 \sigma_{\rm A}^2 + (1 - a)^2 \sigma_{\rm B}^2 + 2a(1 - a)r_{\rm AB}\sigma_{\rm A}\sigma_{\rm B}}.$ 

leichter erkennen zu können, weil in solchen Programmen keine Lücken zwischen den Ziffern gelassen werden können.

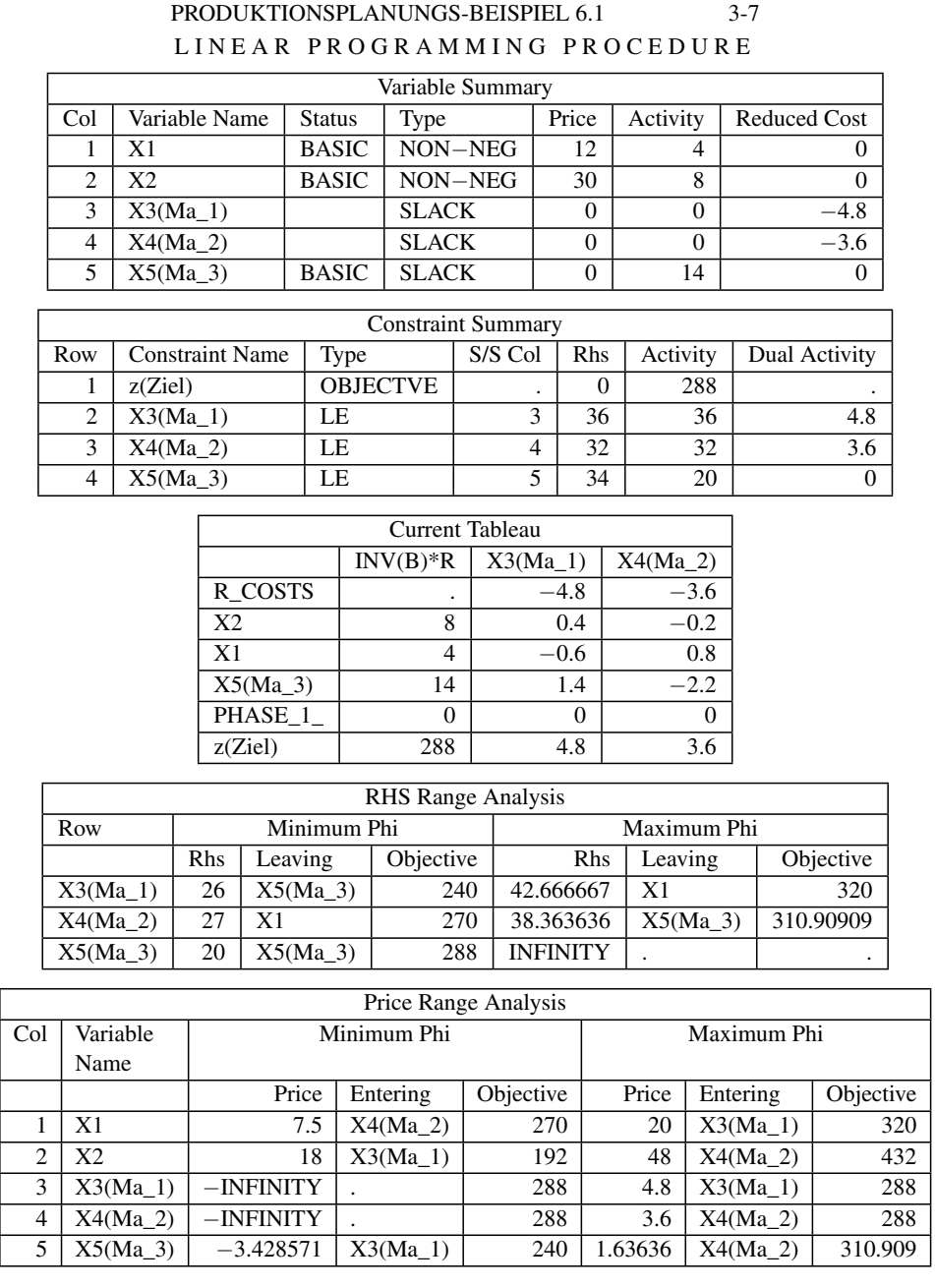

## **Sachwortverzeichnis**

#### **A**

Ableitung 53 – an der Stelle 48 – einer Umkehrfunktion 53 –, linksseitige 53 –, partielle 172 –, rechtsseitige 53 Absatz, gewinnmaximierender 135 Absatzmenge, Berechnung der gewinnextremalen 123 –, gewinnmaximierende 111, 131, 135 Abschreibung 434 –, arithmetisch-progressive 438 –, degressive, in Staffelbeträgen 439 –, digitale 437 –, geometrisch-degressive 436, 439 –, lineare 435, 439 –, progressive 438 absoluter Term 276 Abzinsungsfaktor 372 AfA 435 AIBD-Methode 389 Aktivität 357 AMOROSO-ROBINSON-Relation 95 Anfangswert 31 Annuität 408 Annuitätendarlehen 408 Annuitätenschuld 429 Annuitätentilgung 408, 410 Äquivalenz 382 Argument 14 Arkusfunktion 20 atan2 162 Aufgeld 426 Aufzinsungsfaktor 372 Ausstattungsgrad 21 Austauschschritt 290, 334

#### **B**

barrier functions 461 Barriere-Methode 461 Barwert 369, 382 f. Basis-Inverse 341

Basislösung 292 –, degeneriert 294 Basislösung (BL), zulässige (ZBL) 334 Basisvariable 295 Basisvariable (BV) 334 Betrag einer komplexen Zahl 161 Betriebsminimum 103 Betriebsoptimum 99 Bilanzgleichung 267 Bildpunkt 14 BLAND-Regel 340 Bogenlänge 213 Buchwert 435 Bundesschatzbrief 387

#### $\mathbb{C}$

Call 444 charakteristische Gleichung 316 charakteristisches Polynom 316 COURNOTscher Punkt 133 CPM 476 CPM-Netzplan 477

#### **D**

DANTZIG-Regel 342 Definitionsbereich 13, 169 degeneriert 328 Degressionsbetrag 437 Determinante einer Matrix 311 Diagonalmatrix 234 Differenzenquotient 47 Differenzial 57 –, Interpretation 58 –, totales 180 Differenziation, implizite 182 differenzierbar 48, 53 –, linksseitig 53 –, rechtsseitig 53 Disagio 418 Diskontierungsfaktor 372 Doppelindex 230 Doppelintegral, Polarkoordinaten 225 Dreiecksmatrix, obere 234 –, untere 234 duales Problem (D) 348

Dualität 348 Dualitätssatz, schwacher 350 –, starker 350 Duration 391 Durchschnittsertrag 73 Durchschnittsfunktion 94 Durchschnittskosten 99 Durchschnittskostenfunktion 30 **E** Eckpunkt 327 Effektivverzinsung 386, 431 Effektivzins, anfänglicher 431 Eigenvektor 305, 315 Eigenwert 315 Eigenwertgleichung 316 Einflussgröße 29 Einheitsmatrix 234 Einheitsvektor 234 elastisch 85 Elastizität 82 – der Kosten bezüglich des Outputs 84 – des Absatzes bezüglich des Preises 84 – des Outputs bezüglich des Inputs 84  $-$  gleich 1 82 –, Interpretation 83 Ellipsoid-Methode 320 Endkapital 369 entartet 328 Entartung 341 Entwicklungsgleichung 32 Ereignis 476 erlaubter Bereich 362 Erlösfunktion 30 Ersatzrente 400 Ertragsentwicklung, Phasen 73 Ertragsgesetz, klassisches 30, 71 f. –, Schwelle 99 ertragsgesetzliche Produktionsfunktion 73 EULER –, Formel 162 Exponentialfunktion 18, 31 Extrema, für Kostenfunktionen 98 Extremalstrahl 331, 343 Extremum 61 –, lokal 185 Extremwertaufgabe, ökonomischen Inhalts 98 **F** Fahrstrahl, tangentialer 113 Faktorgröße 29

FALKsches Rechenschema 242 FAT 478 Fehlerfortpflanzung, GAUSSsche 190 –, linear 190 –, quadratisch 190 FET 478 Folge 38 – konvergiert, strebt 37 Fundamentalsystem von Lösungen 291 Funktion 13, 169 –, äußere 20 –, beschränkt 22 –, charakteristische 45 –, eineindeutig 25 –, elementare 17, 20 –, implizite 16 –, innere 20 –, integrierbar 206 –, kleinster und größter Wert 63 –, konkav 23  $-$ , konvex 23 f. –, linksgekrümmt 23 –, linksseitig stetig 44 –, monoton fallend 22 –, monoton wachsend 22 –, nach oben beschränkt 22 –, nach unten beschränkt 22 –, rechtsgekrümmt 23 –, rechtsseitig stetig 44 –, Stamm- 195  $-$ , stetig 44 –, stetig an der Stelle 44 –, stetig im Intervall 44 –, streng konkav 23 –, streng konvex 23 –, streng monoton fallend 22 –, streng monoton wachsend 22 –, trigonometrische 19 Funktionsrelation 14 Funktionsterm 14 Funktionswert 14 –, größter 45 –, kleinster 45 Futtermittelmischung 230

#### **G**

GANTT-Chart 480 GAUSSsche Zahlenebene 160 GAUSSscher Algorithmus 256 GAUSS-NEWTON-Verfahren 183

GAUSSscher Algorithmus, Endform 333 Gegenwartswert 382 f. Gesetz vom abnehmenden Ertragszuwachs 71 gewinnextremaler Pfad 120 –, Gleichung 125 Gewinnextremum, grafische Ermittlung 123 Gewinnfunktion 30 Gewinngrenze 69, 111, 130 Gewinnlinse 113, 130 gewinnmaximale Menge, zulässige 136 gewinnmaximierende Menge, zulässige 138 Gewinnmaximum bei vollständiger Konkurrenz 111 –, grafische Ermittlung 122 – im Falle des Angebotsmonopols 130 Gewinnschwelle 69, 111, 130 Gewinnzone 111, 130 Gleichgewichtspreis 67 Gleichungssystem 275 –, lineares algebraisches 275 Gradient 173 Gradientenmethode 459 Graphen 14 greatest change 342 Grenzerlös 78 Grenzfunktion 81 –, Interpretation 82 Grenzgewinn 78 Grenzkosten 78, 99 Grenzpreis 130 Grenzprodukt 59 Grenzproduktivität 59, 72 Grenzwert 37 – der Funktion 41 – der Funktion, linksseitiger 42 – der Funktion, rechtsseitiger 42 Grundfunktion 17

#### **H**

Halbebene 324 Halbraum 324 Hauptdiagonale 234 Hauptsatz der Integralrechnung 207 HESSE-Matrix 177, 452 homogener Zusammenhang 88 homogenes lineares Gleichungssystem 316 Homogenitätsgrad 88 f. Homogenitätsregel 50

#### **I**

imaginäre Einheit 159 Imaginärteil 160 implizite Differenziation 182 Innere-Punkt-Methode 320 Input 267 Inputelastizität des Outputs 84 Input-Output-Koeffizient 268 Input-Output-Modell 266 Input-Output-Tabelle 230 Integral, bestimmtes 206 –, unbestimmtes 196 Integrale, uneigentliche 209 Integrand 196 Integration nach Partialbruchzerlegung 198 – nach Substitution 197 –, partielle 197 – von Differenzen 197 – von Summen 197 Integrationskonstante 196 integrierbar 206 Inverse 246 Investition 384 ISMA-Methode 389 Iteration, heuristische 67 Iterationsverfahren 395

#### **J**

JACOBI-Matrix 183, 186, 225, 451

#### **K**

Kalkulationszinssatz 384 Kandidaten für relative Extrempunkte 447 kanonische Form, zulässige 334 Kapitalisierungsfaktor 399 Kapitalwert 384 Kapitalwertmethode 384 Karenzzeit 398 Kaufoption 444 Kehrmatrix 246 KEPLERsche Fassregel zur numerischen Integration 220 Kettenregel 51, 181 KKT-Bedingung 455 KKT-Methode 454 KKT-Theorie 454 Koeffizientenmatrix 276 komplementäre Variable 352 komplementärer Schlupf 353

komplexe Zahlen 160 –, algebraische Form 161 –, Differenz 164 –, exponentielle Form 162 –, kartesische Form 161 –, Produkt 165 –, Quotient 167 –, Summe 164 –, trigonometrische Form 162 konjugiert komplex 161 Konsumfunktion 30 Konsumquote 78 Konvergenzbereich einer Potenzreihe 151 Konvergenzradius einer Potenzreihe 151 konvex 452 Konvexität 452 –, strenge 24 Konvexkombination 326 Kosten, durchschnittliche variable 103  $-$ , fixe 103 –, variable 103 Kostenelastizität 84 Kostenentwicklung, vier Phasen 104 Kostenfunktion 21, 29 f. –, ertragsgesetzliche 21 –, ertragsgesetzliche vom Polynomtyp 108 –, neoklassische 27 Kreditrechnung 408 Kreuzprodukt 312 kritisch 477 kritischer Weg 478 Krümmungsverhalten 24 Kundenwanderung 230, 263 Kurs 425 Kursrechnung 424

#### **L**

LAGRANGE-Funktion 192, 448, 455 LAGRANGE-Multiplikator 448 LAGRANGE-Multiplikatoren 192 f. LAGS 275 Länge einer Kurve 213 LEIBNIZ-Kriterium für Reihen 147 Leibrente 392 Leistungsabschreibung 438 Leistungsverflechtung 228 LEONTIEF-Koeffizient 268 LEONTIEF-Modell 268 L'HOSPITALsche Regel 142 Line Search-Problem 458

lineares algebraisches Gleichungssystem 275 –, allgemeine Lösung 287 –, Basislösung 292 –, Fundamentalsystem von Lösungen 291 –, gestaffelt 278 –, homogenes 276 –, inhomogenes 276 –, kanonische Normalform 281 –, Koeffizienten 275 –, nichttriviale Lösung 278 –, Normalform 275 –, spezielle Lösung 288 –, triviale Lösung 278 –, Zahl der Freiheitsgrade 283 lineares Optimierungsproblem 331 lineares Programm 331 Linearität 40 Linearitätsregel 50 Linearitätsrelation 276 Linearkombination 20, 40 –, konvexe 238 – von Funktionen 42 linksgekrümmt 24 Logarithmusfunktion 18 LP-Problem 331 LP-Solver 363

#### **M**

MACLAURINsche Reihe 153, 162 Mantelfläche eines Rotationskörpers 214 Marktanteil 263 –, Vektor 264 Marktaufteilung, stationäre 264 Markträumungsbedingung 67 Marktzinssatz 383 Materialverbrauchsnorm 229 Materialverflechtung 229 Matrix 232 –, Differenz 237 –, elementare Umformung 253 –, Elemente 232 –, gleiche 236 –, inverse 246 –, Ordnung 233 –, quadratische 233 –, Rang 261 –, regulär 247, 312 –, singulär 247 –, Spalte 232

–, Summe 237

–, symmetrische 235 –, transponierte 235 –, Typ 232 –, verkettbar 241 –, verknüpfbar 241 –, verträglich 241 –, Zeile 232 maximaler Fluss 474 Maximum 61  $-$ , absolutes 61 –, lokales 185 –, relatives 61 max-NLP 454 Methode des steilsten Abstiegs 459 Minimum 61 –, absolutes 61 –, lokales 185 –, relatives 61 min-NLP 454 Mischungsproblem 322 Mittelwertsatz der Integralrechnung 206 Modellbildung 357 Monopol 110 MPM-Netzplan 477

#### **N**

Näherungsformel für den Zuwachs 57 Nebenbedingung 322 Nebendiagonale 234 Nettobarwert 384 Netzplantechnik 476 Netzwerk 361 Netzwerkproblem 474 Netzwerk-Simplex-Algorithmus 471 NEWTON-RAPHSON mit Ridging 459 NEWTON-RAPHSON-Verfahren 459 Newton-Verfahren 395 –, eindimensionales 450 –, mehrdimensionales 451 – NEWTON-Verfahren 68 Nichtbasisvariable 295 Nichtbasisvariable (NBV) 334 nichtlineare Optimierung 446 nichtlineares Optimierungsproblem 446 nichtlineares Programm 446 Nichtnegativitätsbedingung 322 NLP-Problem 446 –, grafisch 457 Nominalzinssatz 409 Norm (Länge) des Vektors 245

Normalform 333 Nullfolge 38 Nullmatrix 233 Nullvektor 234 numerische Integration 219 Nutzungsdauer 435

#### **O**

Oberfläche eines Rotationskörpers 214 ökonomische Interpretation 356 Operations Research 320 Opportunitätskosten 356 Opportunitätszinssatz 384 Optimierung, nichtlineare 446 Optimierungsproblem, lineares 331 –, nichtlineares 446 –, quadratisches 469 Option 444 Output 266 Outputelastizität der Kosten 84 Outputnorm, vollständige 306

#### **P**

Parameter, frei wählbar 289 Parameter Estimate 471 partielle Ableitung 172 penalty functions 461 Penalty-Methode 461 PERT 476 PERT-Methode 482 Phase II 339 Pivotelement 254, 335 Pivotspalte 254 Pivotzeile 254 Polyeder, konvexes 325 Polynom 20, 31 Polypol 110 Polytop, konvexes 325 Portfolio-Problem 457, 468 positiv definit 452 positiv semi-definit 452 Potenzfunktion 17 Potenzreihe 150 Preis-Absatz-Funktion 25, 30 Preisangabenverordnung (PAngV) 389 Preiselastizität des Absatzes 84 Preiszone 116 primales Problem (P) 348 Problem, duales 348 –, primales 348

Produktionselastizität 84 Produktionsfunktion 29 f. Produktionsplanung 321 Produktionstheorie, neoklassische 30 Produktmatrix 241 Produktregel 50 Programm, lineares 331 –, nichtlineares 446 Prohibitivpreis 130, 139 Prohibitivpreise 135 Prozedur, ASSIGN 473 –, CPM 479 –, GANTT 480 –, IML 484 –, LP 464 –, NETFLOW 475 –, NLP 467 –, Optmodel 485 –, TRANS 472 Prozentannuität 412 Punkt, zulässiger 326 Put 444

#### **Q**

quadratisches Optimierungsproblem 469 Quotientenkriterium für Potenzreihen 151 – für Reihen 147 Quotientenregel 51

#### **R**

Randminimum 108 Ratenkredit 421 Ratentilgung 408, 410 Reagibilität 79 –, detaillierte Klassifizierung 85 –, gewinnmaximierender Absatz 139 –, Klassen 85 –, Klassifizierung 80 –, maximaler Gewinn 139 –, Messgrößen 80 Reagibilitätsgrad der Kosten 92 Reagibilitätsvergleich 80 Realteil 160 Rechenzeile 254 Rechteckregel zur numerischen Integration 219 rechtsgekrümmt 24 Regel von SARRUS 312 Reihe, arithmetische 146 –, divergente 146 –, geometrische 146 –, harmonische 146

–, konvergente 145 –, MACLAURINsche 153 –, Potenz- 150 –, TAYLOR 157 –, unendliche 145 Rendite 374, 442 Renditerechnung 424 Rente 392 –, abgebrochene 398 –, aufgeschobene 398 –, ewige 399 –, nachschüssige 392 –, unterbrochene 398 –, vorschüssige 392, 396 Rentenbarwert 393, 397 Rentenbarwertfaktor, nachschüssiger 394 Rentenendwert 393, 397 Rentenendwertfaktor, nachschüssiger 394 Rentenrechnung 392 Ressource 357 Restglied 158 Restriktion, eigentliche 322 Restschuld 408 Restwert 435 Richtungsableitung 173 Risiko 442 Risiko-Rendite-Diagramm 443

#### **S**

SAS 447, 463 SAS/GRAPH 463 SAS/OR 463 SAS-Programm 464 SAT 478 Sättigungsprozess 32 Sättigungswert 21 Schattenpreis 356 Scheinvorgang 476 Schlupfvariable 332 schwacher Dualitätssatz 350 Sekantenverfahren 428 Sensitivitätsanalyse 362 SET 478 Simplex-Algorithmus 320 –, dualer 351, 353 –, Grundlage 446 –, Phase 0 348 –, Phase I 346 –, Phase II 339 f., 346 –, Phase III 353

Simplex-Kurztableau, Rechenregeln 338 Simplex-Tableau 335 –, Kurzform 336 –, Langform 335 SIMPSON-Regel zur numerischen Integration 220 Skalarprodukt 240 Sollzinssatz 409 Spaltenindex 232 Spaltenvektor 232 Sparquote 78 Sparziel 394 Spatprodukt 312 Stammfunktion 195 Standard-Maximum-Problem 332 starker Dualitätssatz 350 steepest edge 342 Steepest unit ascent 340 Stetigkeit 44, 171 –, Wesen 46 streng konkav 64, 452 streng konvex 64, 452 streng monoton fallend 61 streng monoton wachsend 61 Ströme 230 Stromgröße 229 Strukturvariablen 326, 332 Stückkosten 99 Stücknotiz 425 Stufenproduktion 229, 307 – mit Verzweigungen 270 Summenregel 50 Systemmatrix 276 –, erweiterte 276

#### **T**

Tangentenregel zur numerischen Integration 220 Tangentialebene 179 TAYLOR, Polynom 157 –, Reihe 157 –, Satz von 157 Tilgung 408 Tilgungsplan 408 f., 418 Tilgungsrate 408 Tilgungsrechnung 408 Tilgungssatz, anfänglicher 412 totales Differenzial 180 Transport 230 Transportproblem 323, 359, 471

Trapezform 281 Trapezregel zur numerischen Integration 220 TURGOT-Funktion 73 Typ einer Matrix 232

#### **U**

überproportional 81, 85 Überproportionalität 89 –, abnehmende 86 –, zunehmende 86 Umformung, elementare 253 Umkehrfunktion 26 Umsatzrentabilität 91 unelastisch 85 unendliche Reihe 145 Ungleichung 323 unterproportional 81, 85 Unterproportionalität 89 –, abnehmende 86 –, zunehmende 86 Urbildpunkt 14

#### **V**

Variable, abhängige 14 –, unabhängige 14 Vektor der Marktanteile 264 –, Komponenten 232 –, linear abhängig 258 –, linear unabhängig 258 –, Linearkombination 238 –, Linearkombination, konvexe 238 –, Norm (Länge) 245 –, summierender 234 Vektorprodukt 312 Vektorraum 259 Vergleichskriterium für Reihen 146 Verkaufsoption 444 Verkettung 20 Verzinsung, antizipative 375 –, dekursive 375 –, einfache 369 –, exponentielle 372 –, gemischte 377 –, jährliche 372 –, nachschüssige 375 –, stetige 380 –, unterjährige 378, 405 –, vorschüssige 375 Verzweigung 270 volkswirtschaftliche Verflechtung 230, 266

Volumen eines Rotationskörpers 214 – eines zylindrischen Körpers 221 Vorgang 476

#### **W**

Wachstum, exponentielles 31 –, gebremstes 32 –, lineares 31 Wachstumsfunktion, logistische 21, 33 Wachstumskonstante, natürliche 19 Wachstumsrate 31 Wanderungsmatrix 264 Wanderungszahl 263 Wartezeit 398 Wendepunkt 64 Wertebereich 14, 169 Wertepaar 14 Wertzuwachs p. a. 387 Winkelfunktion 19 Wirkungsgröße 29 Wurzelfunktion 17 Wurzelkriterium für Potenzreihen 151 – für Reihen 147

#### **Z**

Zahlen, komplexe 160 Zahlenfolge 38

Zahlungstermin, mittlerer 390 Zeilenindex 232 Zeilenvektor 232 Zeitrente 392 Zielfunktion 322 Zielgröße 29 Zins 369 –, effektiver 386 Zinsbindung 419 Zinsdivisor 372 Zinseszinsen 369, 372 Zinsfuß 369 Zinskapitalisierungszeitpunkt 369 Zinssatz 369 –, interner 384 Zinsschuld 425 Zinstage 370 Zinsteiler 372 Zinszahl 372 zulässiger Punkt 326 Zuordnungsproblem 473 Zuordnungsvorschrift 14 Zuschreibungsabschreibung 439 Zuwachs 23, 47 – der Funktionswerte 47 Zwischenwertsatz 46